# Mehr finden: Hayoo! Haskell API Search Eine Einführung in das Holumbus Framework

#### Timo B. Hübel

#### Fachhochschule Wedel / freiheit.com technologies gmbh

12. Juni 2009 HaL4 – Halle (Saale)

**[Motivation](#page-2-0)** [Architektur](#page-5-0) [Datenstrukturen](#page-8-0)

# **Einführung**

- 1 [Einführung](#page-1-0)
	- **[Motivation](#page-2-0)**
	- **[Architektur](#page-5-0)**
	- [Datenstrukturen](#page-8-0)

#### 2 [Indexerstellung](#page-12-0)

- **[Dokumente](#page-13-0)**
- [Crawler](#page-15-0)
- **[Indexer](#page-18-0)**

### 3 [Suchmaschine](#page-21-0)

- [Modell](#page-22-0)
- [Anfragesprache](#page-25-0)
- <span id="page-1-0"></span>**[Auswertung](#page-28-0)**

**[Motivation](#page-2-0)** [Architektur](#page-5-0) [Datenstrukturen](#page-8-0)

# Geschichte

#### Idee

#### Flexibles Framework zur Erstellung von spezialisierten Suchmaschinen

#### Bisherige Arbeiten

- S. Schlatt: Creating scalable and highly customized crawlers and indexers
- **T.** Hübel: Creating fast, flexible and highly customizable search engines with Haskell
- <span id="page-2-0"></span>■ S. Schmidt: Distributed computing with MapReduce in Haskell

**[Motivation](#page-2-0)** [Architektur](#page-5-0) [Datenstrukturen](#page-8-0)

# Hayoo!

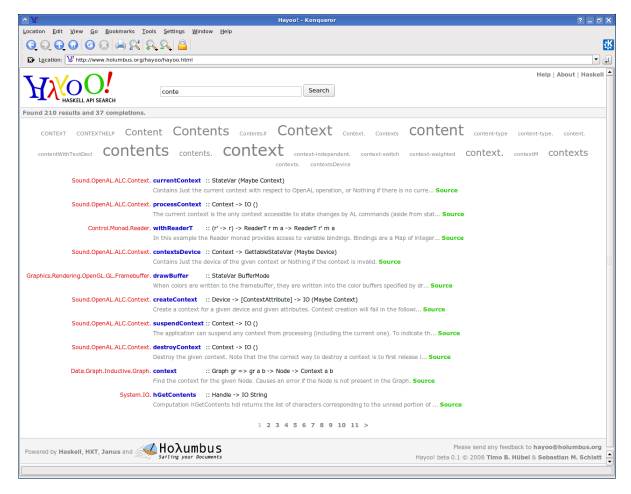

http://holumbus.fh-wedel.de/hayoo

**[Motivation](#page-2-0)** [Architektur](#page-5-0) [Datenstrukturen](#page-8-0)

## Hayoo!

#### Umfang

Sämtliche Haskell Pakete von hackage.haskell.org

Durchschnittliche Dokumentgröße: 16 Wörter

#### Statistik

Dokumente 79.590 Wörter 129.742 / 1.258.662 Größe 35,1 MB Speicher 548 MB Wachstum 10.901 -> 47.833 -> 49.888 -> 79.590

[Architektur](#page-5-0) [Datenstrukturen](#page-8-0)

# Suchmaschinen

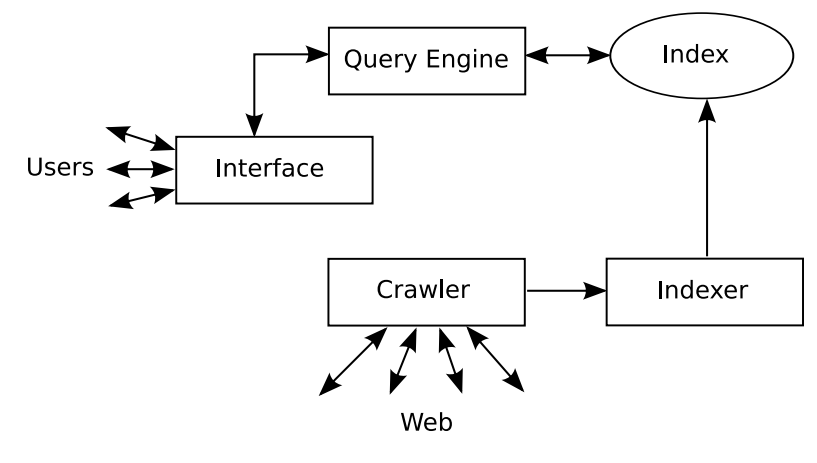

<span id="page-5-0"></span>Crawler-Indexer Architektur nach [BYRN99]

[Architektur](#page-5-0)

## Komponenten

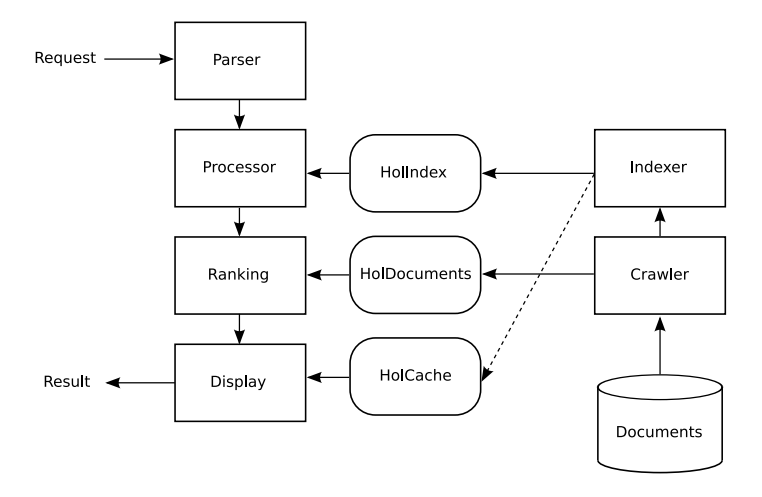

Struktur des Holumbus Framework

**[Motivation](#page-2-0)** [Architektur](#page-5-0) [Datenstrukturen](#page-8-0)

# Schnittstellen

#### Typklassen

HolIndex Zentrale Index-Schnittstelle HolDocuments Bidirektionale Abbildung zwischen URI und Id HolCache Volltext-Cache zum Speichern von Dokumenten

#### Typparameter

Beliebige Zusatzinformationen zu einem Dokument

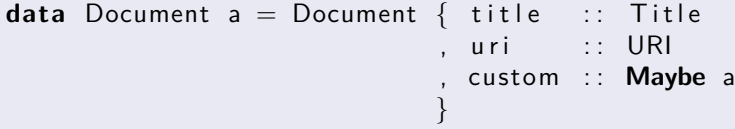

**[Motivation](#page-2-0)** [Architektur](#page-5-0) [Datenstrukturen](#page-8-0)

## Inverted File

#### Komponenten

Vocabulary Verzeichnis aller Wörter

Occurrences Positionsangaben zu den Wörtern

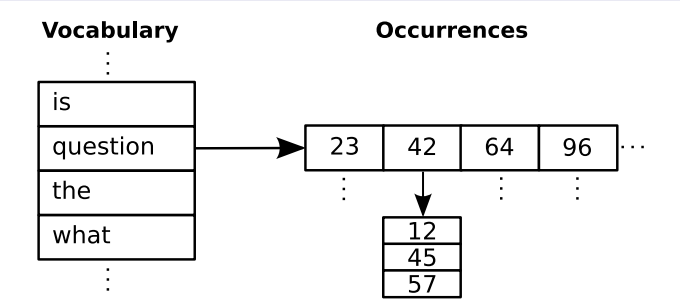

<span id="page-8-0"></span>Inverted File Datenstruktur

**[Motivation](#page-2-0)** [Architektur](#page-5-0) [Datenstrukturen](#page-8-0)

## Index

#### Definition

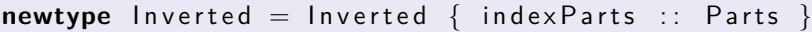

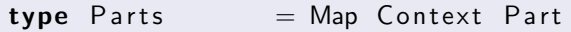

**type** Part = StrMap Occurrences

 $type$  Occurrences  $=$  IntMap IntSet

#### Details

Modellierung der Dokumentstruktur durch mehrere Indexe

Speicherung der Wortpositionen (Fully Inverted File)

**[Motivation](#page-2-0)** [Architektur](#page-5-0) [Datenstrukturen](#page-8-0)

# Patricia-Trie

#### Eigenschaften

Präfix-Baum mit zusammengefassten Knoten.

### **Vorteile**

- Suche in  $O(l)$
- **Präfix-Suche möglich**
- **Speichereffizienz**

## **Nachteile**

**Teure Einfügeoperation** 

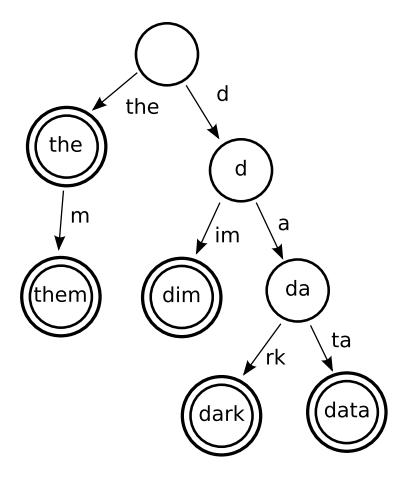

**[Motivation](#page-2-0)** [Architektur](#page-5-0) [Datenstrukturen](#page-8-0)

# **StrMap**

#### Definition

**data** T r i e a = End Key a [ T r i e a ] | Seq Key [ T r i e a ]

$$
type\;Key\;=\;[\;Word8\;]
$$

#### Unicode?

Darstellung von Unicode-Zeichen als Word8 durch UTF8-Encoding

#### Vorteil

Beliebige auf ByteString abbildbare Typen als Schlüssel

[Crawler](#page-15-0)

# Indexerstellung

- 1 [Einführung](#page-1-0)
	- **[Motivation](#page-2-0)**
	- **[Architektur](#page-5-0)**
	- [Datenstrukturen](#page-8-0)
- 2 [Indexerstellung](#page-12-0)
	- **[Dokumente](#page-13-0)**
	- **■** [Crawler](#page-15-0)
	- **[Indexer](#page-18-0)**

### 3 [Suchmaschine](#page-21-0)

- [Modell](#page-22-0)
- [Anfragesprache](#page-25-0)
- <span id="page-12-0"></span>**[Auswertung](#page-28-0)**

[Dokumente](#page-13-0) **[Crawler](#page-15-0)** 

## Haddock

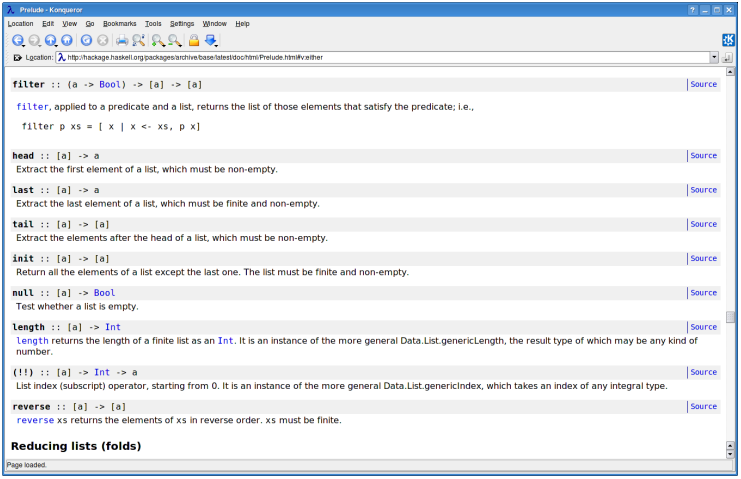

<span id="page-13-0"></span>Haskell Dokumentation generiert von Haddock

[Dokumente](#page-13-0) **[Crawler](#page-15-0)** 

## Dokumente

#### Hayoo!

```
type HayooDoc = Document FunctionInfo
data Document a = Document
 { title :: Title -- Funktionsname
  , uri :: URI -− URI (inkl. Textmarke)
  , custom :: Maybe a - Zusatzinformation
  }
data Function Info = Function Info
 { moduleName : : S t r i n g −− Modulname
  , signature :: String - Signatur
  , package :: String -- Cabal-Paket
  , sourceURI :: Maybe String - Quellcode
  }
```
[Dokumente](#page-13-0) **[Crawler](#page-15-0)** 

# Anforderungen

#### Grundfunktionen

- **Nerwaltung bearbeiteter und zu bearbeitender** Dokumentmengen
- **In Identifikation von Referenzen**
- **Ein-/Ausschluss von Dokumenten & -bäumen**

#### Erweiterte Funktionalität

- Identifikation identischer Dokumente mit unterschiedlichen URIs
- <span id="page-15-0"></span>Extraktion von Zusatzinformationen

[Dokumente](#page-13-0) **[Crawler](#page-15-0)** 

# Funktionsweise

#### Ablauf

- **11 Abrufen des Dokuments unter einer URI**
- 2 Rekursiver Aufruf für alle im Dokument enthaltenen URIs

#### Interner Zustand (vereinfacht)

data CrawlerState a = CrawlerState

- { cs\_toBeProcessed :: Set URI
- , cs wereProcessed :: Set URI
- , cs f C raw l Filter :: ( URI -> **Bool**)
- 

}

- -
- 
- , cs\_docs :: Documents a
- . cs fGetCustom :: IOSArrow XmlTree (Maybe a)
- , cs docHashes :: Map MD5Hash URI

[Dokumente](#page-13-0) **[Crawler](#page-15-0)** 

# **Transformation**

#### Mögliche Transformationen

- Berechnung Ranking-relevanter Werte
- Aufteilung von Dokumenten in logische Dokumente
- Änderung der URIs um auf lokalen Kopien zu arbeiten

#### Hayoo!

Zerlegung der Haddock-Dokumentation in viele Einzeldokumente (eines pro Funktion)

[Dokumente](#page-13-0) **[Crawler](#page-15-0)** [Indexer](#page-18-0)

# Anforderungen

#### Grundfunktionen

- Konfiguration verschiedener Kontexte
- Zerlegung von Zeichenketten in Wörter
- **In Identifikation von Stop-Wörtern**

#### Erweiterte Funktionalität

- **Vorverarbeitung des Dokuments**
- <span id="page-18-0"></span>**Erstellung eines Caches**

[Dokumente](#page-13-0) [Crawler](#page-15-0) [Indexer](#page-18-0)

## Indexer

#### Konfiguration (vereinfacht)

```
data IndexerConfig = IndexerConfig
    \{ ic start Pages :: [URI], ic tmpPath :: Maybe String
    , ic_contextConfigs :: [ContextConfig]
    }
data ContextConfig = ContextConfig
    { cc_name :: String
    , cc pre Filter :: ArrowXml a \Rightarrow a XmlTree XmlTree
    , c c _ f E x t r a c t : : ArrowXml a => a XmlTree XmlTree
    , cc f T o k en ize :: String -> [ String ]
    , cc_ fI sS t o pW o r d : : S t r i n g −> Bool
    , cc_addToCache : : Bool
    }
```
[Dokumente](#page-13-0) **[Crawler](#page-15-0)** [Indexer](#page-18-0)

# Hayoo! Indexer

#### Kontexte im Hayoo! Index

description Funktionsbeschreibung (Fold the values...) hierarchy Vollqualifizierter Modulname (Data.Map) module Modulname (Map) name Funktionsname (foldWithKey) package Paketname (containers) signature Signatur der Funktion (Int  $\rightarrow$  Int  $\rightarrow$  Bool) normalized "Normalisierte" Signatur ( $a \rightarrow a \rightarrow b$ )

<span id="page-21-0"></span>[Modell](#page-22-0)

# Suchmaschine

- 1 [Einführung](#page-1-0)
	- **[Motivation](#page-2-0)**
	- **[Architektur](#page-5-0)**
	- [Datenstrukturen](#page-8-0)
- 2 [Indexerstellung](#page-12-0)
	- **[Dokumente](#page-13-0)**
	- **[Crawler](#page-15-0)**
	- **[Indexer](#page-18-0)**
- 3 [Suchmaschine](#page-21-0)
	- **[Modell](#page-22-0)**
	- [Anfragesprache](#page-25-0)
	- **[Auswertung](#page-28-0)**

[Modell](#page-22-0) [Anfragesprache](#page-25-0)

# Boolean Model

#### Operatoren

AND Schnitt von Dokumentmengen OR Vereinigung von Dokumentmengen NOT Komplement einer Dokumentmenge

#### Eigenschaften

- **Weit verbreitet und bekannt**
- <span id="page-22-0"></span>**Einfacher und prägnanter Formalismus**

[Modell](#page-22-0) [Anfragesprache](#page-25-0) [Auswertung](#page-28-0)

## Erweiterte Funktionalität

#### Präfix-Suche

Suche nach "Test" liefert z.B. auch "Testbericht", "Testanalyse", "Testergebnisse", "Testen", etc.

- Zusätzliche Wörter als Vorschläge (suggestions)
- Suchergebnisse ab dem ersten Buchstaben (*find as you type*)

Nutzung der Abbildung der Dokumentstruktur im Index.

- **Standardmäßig Durchsuchen aller Indexe**
- Konkrete Anfragen an einzelne Indexe

[Modell](#page-22-0) [Anfragesprache](#page-25-0) [Auswertung](#page-28-0)

## Erweiterte Funktionalität

#### Präfix-Suche

Suche nach "Test" liefert z.B. auch "Testbericht", "Testanalyse", "Testergebnisse", "Testen", etc.

- Zusätzliche Wörter als Vorschläge (suggestions)
- Suchergebnisse ab dem ersten Buchstaben (find as you type)

#### Dokumentstruktur

Nutzung der Abbildung der Dokumentstruktur im Index.

- Standardmäßig Durchsuchen aller Indexe
- Konkrete Anfragen an einzelne Indexe

[Modell](#page-22-0) [Anfragesprache](#page-26-0) [Auswertung](#page-28-0)

# Query

#### Anfragesprache

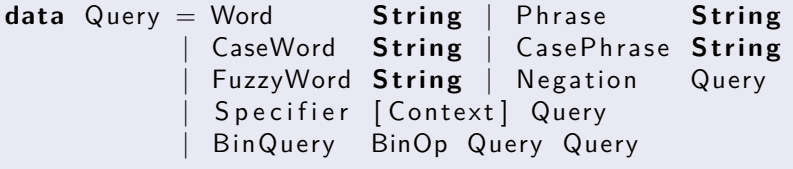

**data**  $BinOp = And$  | Or | But

<span id="page-25-0"></span>**Parser - Umwandlung beliebiger Syntax in Query-Struktur Prozessor - Rekursive Auswertung der Query-Struktur** 

[Modell](#page-22-0) [Anfragesprache](#page-25-0) [Auswertung](#page-28-0)

# Query

#### Anfragesprache

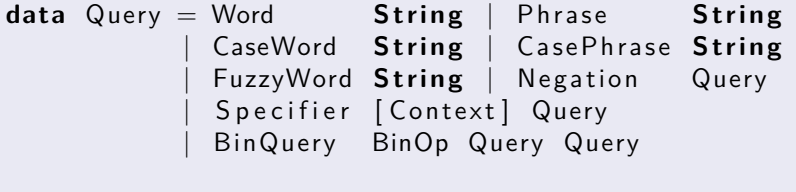

 $data$   $BinOp = And$  |  $Or$  | But

#### Verwendung

<span id="page-26-0"></span>**Parser - Umwandlung beliebiger Syntax in Query-Struktur Prozessor - Rekursive Auswertung der Query-Struktur** 

[Modell](#page-22-0) [Anfragesprache](#page-25-0) [Auswertung](#page-28-0)

# Query Beispiel

#### Beispiel

first,second:("dogs are great" AND (garden OR !House))

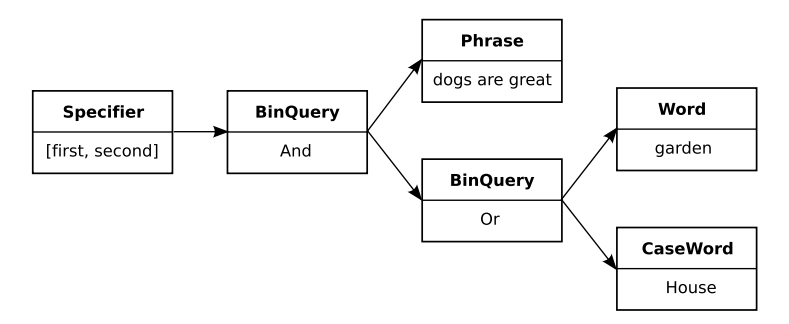

Resultierende Query-Strukur

<span id="page-28-0"></span>[Modell](#page-22-0) [Anfragesprache](#page-25-0) [Auswertung](#page-28-0)

## Prozessor

#### Funktionsweise

- **1** Rekursiver Abstieg durch den Query-Baum
- 2 Auswertung der Blätter durch Indexanfragen
- 3 Anwendung entsprechender Operatoren

#### Operationen

Einschränkung der Kontexte und Abbildung der Boolschen Operatoren auf entsprechende Mengen-Operationen.

```
data ProcessState i = ProcessState
  \{ contexts :: [Context]
    index :: i}
```
[Modell](#page-22-0) [Anfragesprache](#page-25-0) [Auswertung](#page-28-0)

## Ergebnis

#### Inhalt

Ergebnis enthält Dokumente und Vervollständigungen

#### Datenstruktur

```
data Result a = Result
  \{ docHits : ( DocHits a), wordHits :: WordHits \}data Doclnfo a = Doclnfo (Document a) Score
data WordInfo = WordInfo Terms Score
type DocHits a = IntMap (DocInfo a,
 Map Context (Map Word Positions))
type WordHits = Map Word (WordInfo,
 Map Context (IntMap Positions))
```
[Modell](#page-22-0) [Anfragesprache](#page-25-0) [Auswertung](#page-28-0)

# Ranking

#### Konfiguration

```
data RankConfig = RankConfig
  { docRanking :: DocId -> DocHits -> Score
   wordRanking :: Word -> WordHits -> Score
  }
```
#### Hayoo!

- Bevorzugung von Treffern in Prelude und base
- Gewichtung der Kontexte (z.B. Name vor Beschreibung)
- **Bessere Bewertung exakter Treffer**

[Modell](#page-22-0) [Anfragesprache](#page-25-0) [Auswertung](#page-28-0)

# **Ausblick**

#### Holumbus

- Alternative Implementierungen der Index-Datenstruktur
- Verteilung und Parallelisierung der Query-Auswertung
- **Praktischer Einsatz des MapReduce Frameworks**

- Verbessertes Ranking durch "Dependency-Rank"
- Automatisierte Aktualisierung des Index

[Modell](#page-22-0) [Anfragesprache](#page-25-0) [Auswertung](#page-28-0)

# **Ausblick**

#### Holumbus

- Alternative Implementierungen der Index-Datenstruktur
- Verteilung und Parallelisierung der Query-Auswertung
- **Praktischer Einsatz des MapReduce Frameworks**

#### Hayoo!

- Verbessertes Ranking durch "Dependency-Rank"
- Automatisierte Aktualisierung des Index

[Modell](#page-22-0) [Anfragesprache](#page-25-0) [Auswertung](#page-28-0)

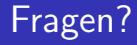

# **Vielen Dank für die Aufmerksamkeit!**

Weitere Infos, Quellcode etc. unter: http://holumbus.fh-wedel.de

Hayoo! Haskell API Search unter: http://holumbus.fh-wedel.de/hayoo

> Fragen an: timo.huebel@freiheit.com